## **Deactivating licenses in the End User Portal**

The End User Portal lets your end users deactivate a license that has already been activated. Deactivating a license reduces a "pool" of available end-user license deactivations.

When you allow your end users to deactivate their own licenses, the **Deactivate** button appears, as shown below.

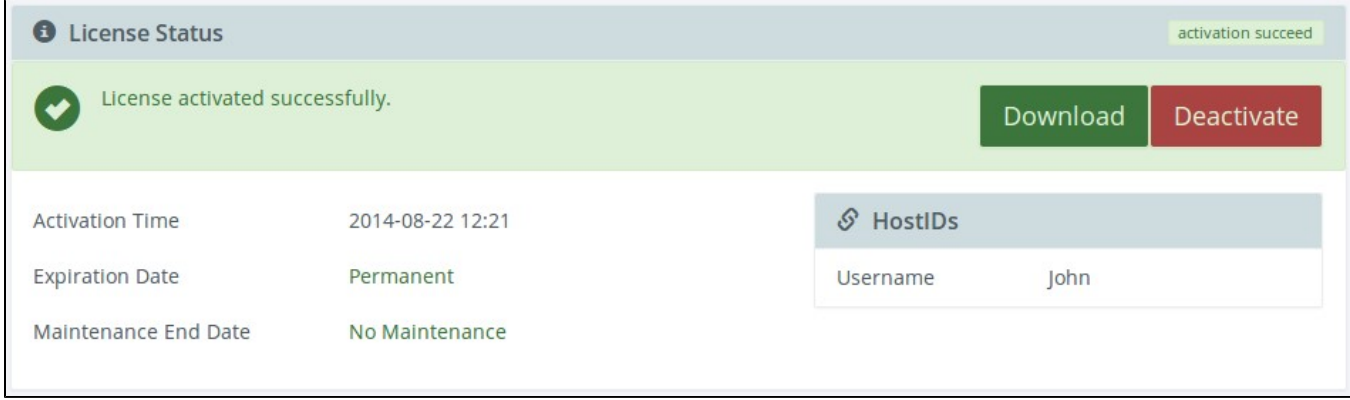

After deactivating a license, the values for Deactivations Allowed, Deactivations Remaining, and Deactivation Utilization are updated to reflect how many licenses have been deactivated. In the following example, no licenses have been deactivated, so 5 licenses remain to be deactivated.

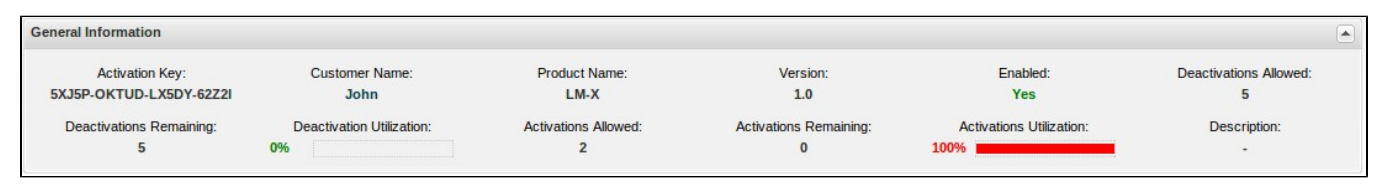